## **WORLD WAR II**

After World War I and the Great Depression, many countries all over the world were trying to come back from an economic recession. In certain countries, such as Germany, political parties were formed in response to this problem. **Adolf Hitler**, the leader of such a party, made the decision to take matters into his own hands. He developed a philosophy for Germany and ignore the **Treaty of Versailles**. Soon, Germany was at war with many European countries and so began the reign of the Nazi Party. Germany soon **invaded Poland** and World War II was set in motion.

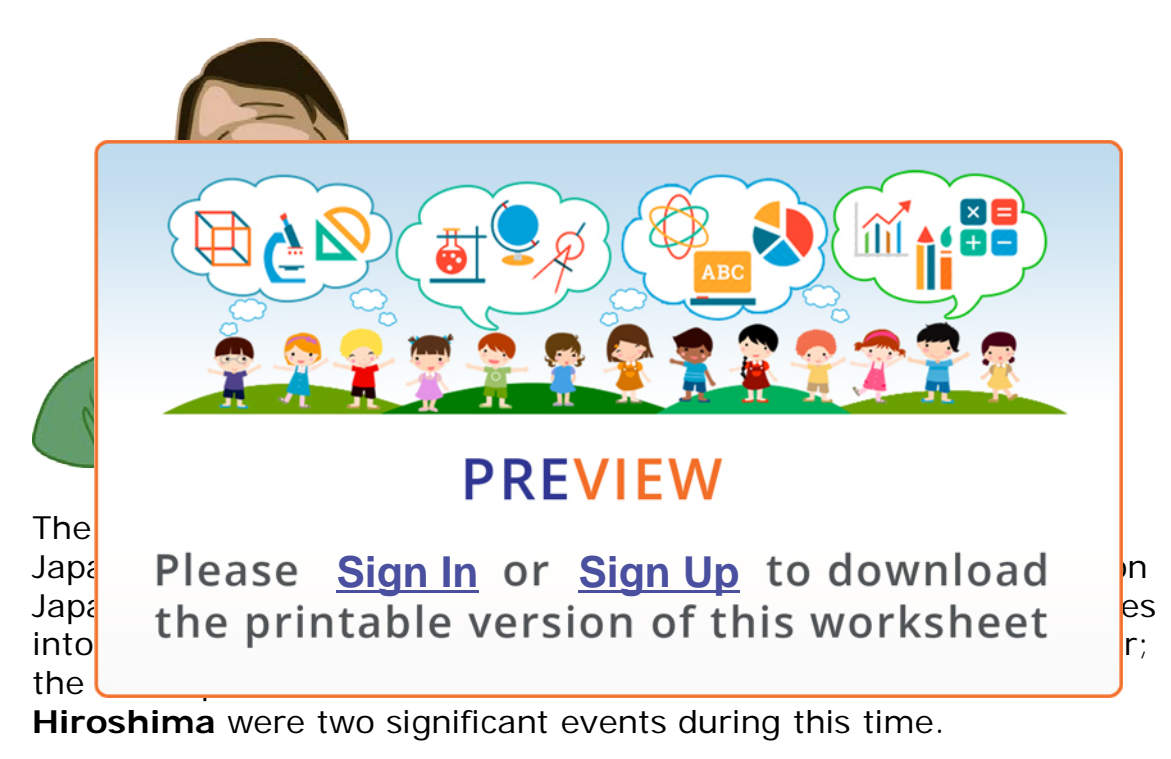

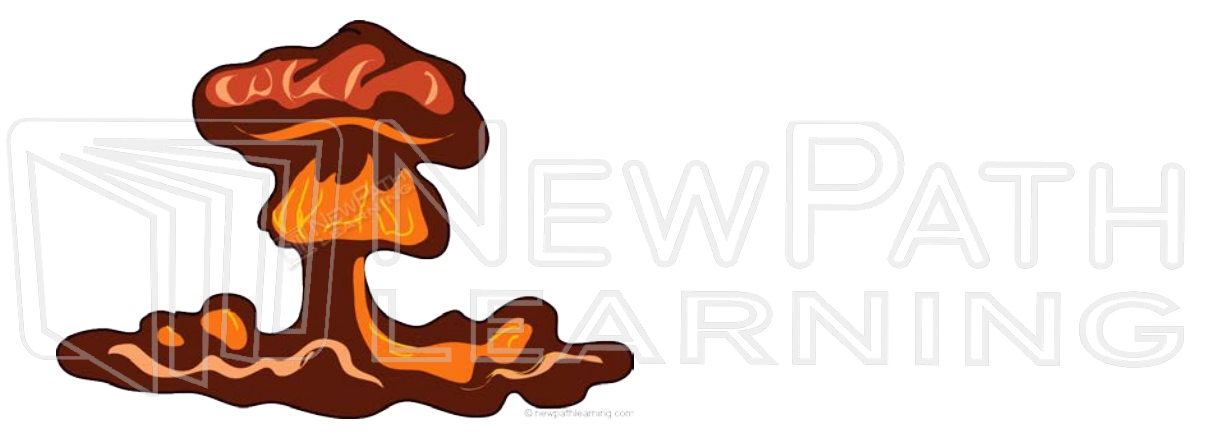

© Copyright NewPath Learning. All Rights Reserved. Permission is granted for the purchaser to print copies for non-commercial educational purposes only. Visit us at www.NewPathWorksheets.com.

By the end of the war, many countries had seen devastation and the Nazi's were responsible for killing millions of people, including 6 million Jews in what is known as the **Holocaust**. Following WWII, several Nazi leaders responsible for much of the **genocide** were put on trial and charged with crimes against humanity.

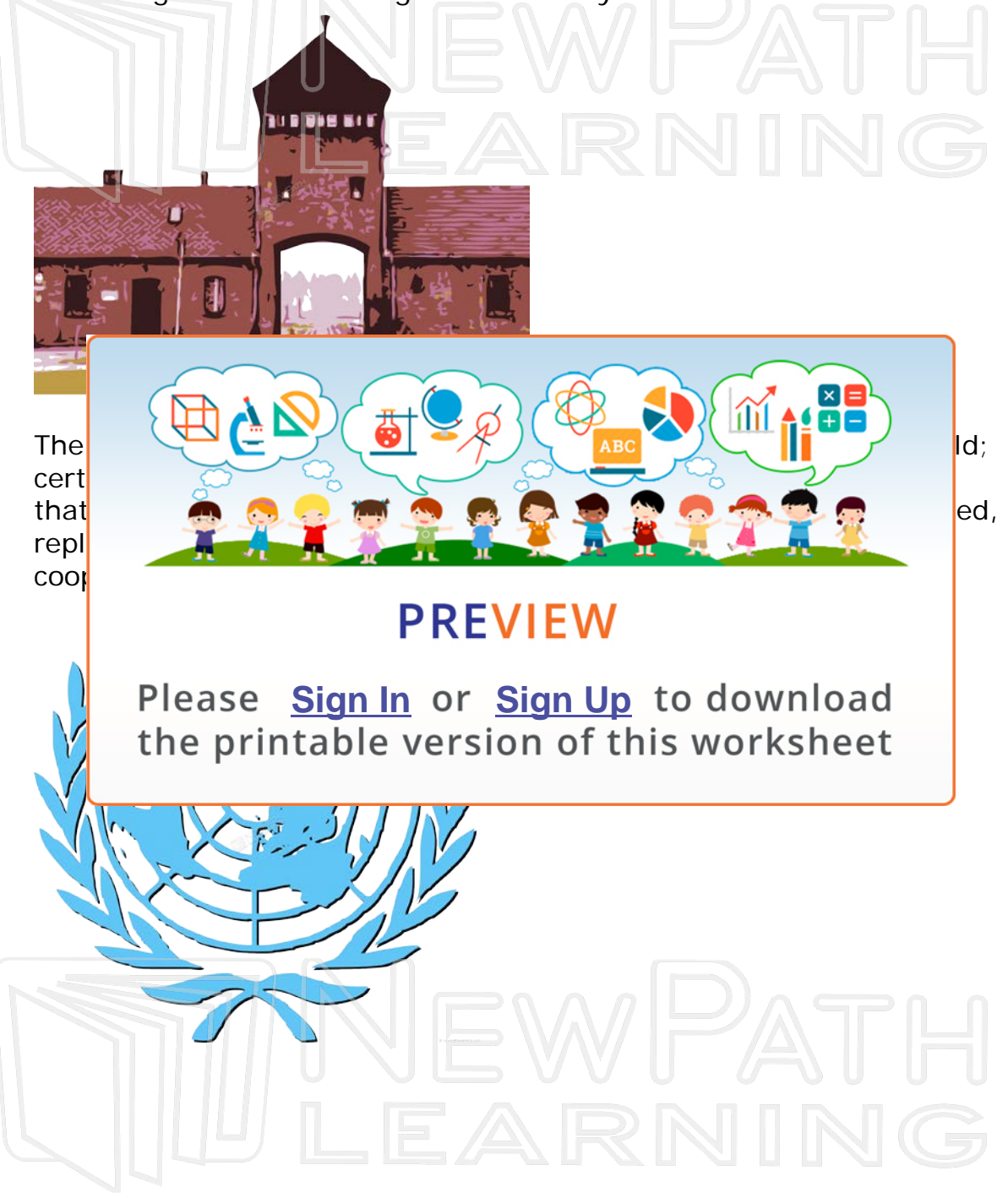

© Copyright NewPath Learning. All Rights Reserved. Permission is granted for the purchaser to print copies for non-commercial educational purposes only. Visit us at www.NewPathWorksheets.com.